## **Systems I**

## **Pipelining III**

### **Topics**

- $\blacksquare$  **Hazard mitigation through pipeline forwarding**
- $\blacksquare$  **Hardware support for forwarding**
- **Forwarding to mitigate control (branch) hazards**

# **How do we fix the Pipeline?**

### **Pad the program with NOPs**

**Yuck!**

### **Stall the pipeline Stall the pipeline**

- **Data hazards**
	- **Wait for producing instruction to complete**
	- **Then proceed with consuming instruction**
- **Control hazards**
	- **Wait until new PC has been determined**
	- **Then begin fetching**
- **How is this better than putting NOPs into the program?**

### **Forward data within the pipeline Forward data within the pipeline**

- **Grab the result from somewhere in the pipe**
	- **After it has been computed**
	- **But before it has been written back**
- **This gives an opportunity to avoid performance degradation due to hazards!**

# **Data Forwarding**

### **Naïve Pipeline Naïve Pipeline**

- **Register isn't written until completion of write-back stage**
- **Source operands read from register file in decode stage**
	- **Needs to be in register file at start of stage**

### **Observation Observation**

**Value generated in execute or memory stage**

### **Trick**

- **Pass value directly from generating instruction to decode stage**
- **Needs to be available at end of decode stage**

## **Data Forwarding Example**

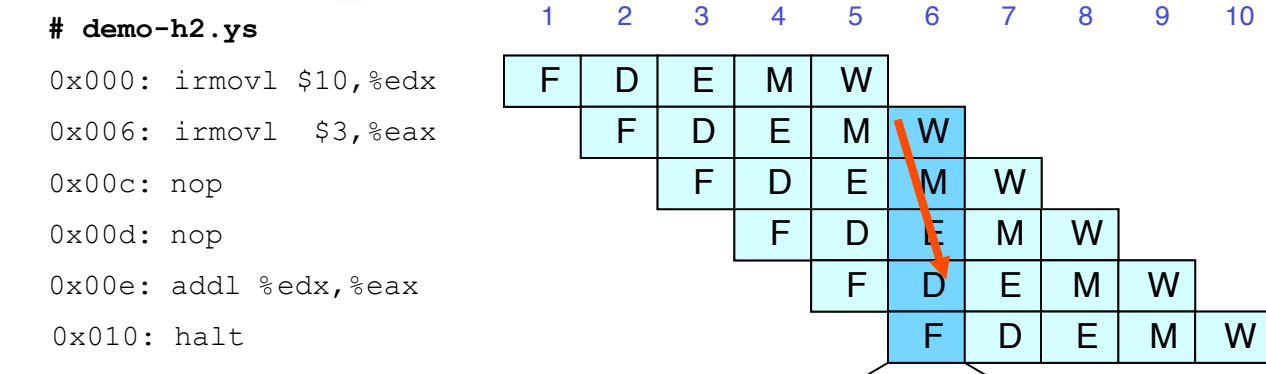

- **irmovl in writeback stage**
- **Destination value in W pipeline register**
- **Forward as valB for decode stage**

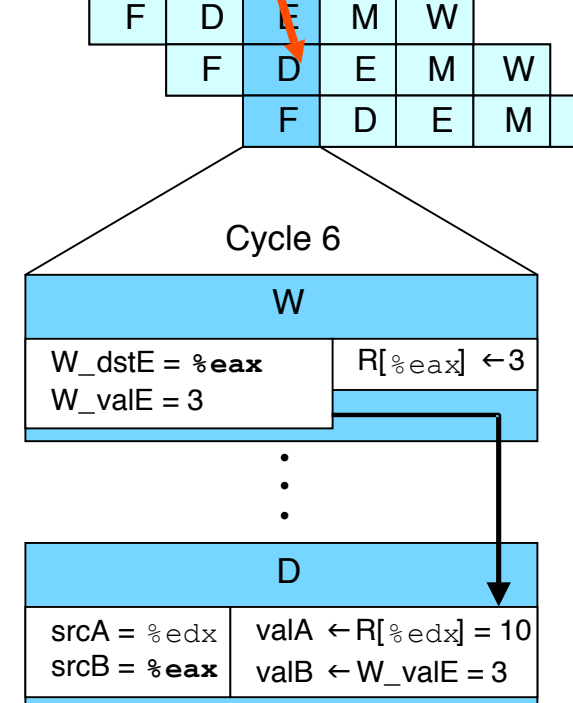

# **Bypass Paths**

### **Decode Stage Decode Stage**

- **Forwarding logic selects valA and valB Memory**
- **Normally from register file**
- **Forwarding: get valA or valB from later pipeline stage**

### **Forwarding Sources Forwarding Sources**

- **Execute: valE**
- **Memory: valE, valM**
- **Write back: valE, valM**

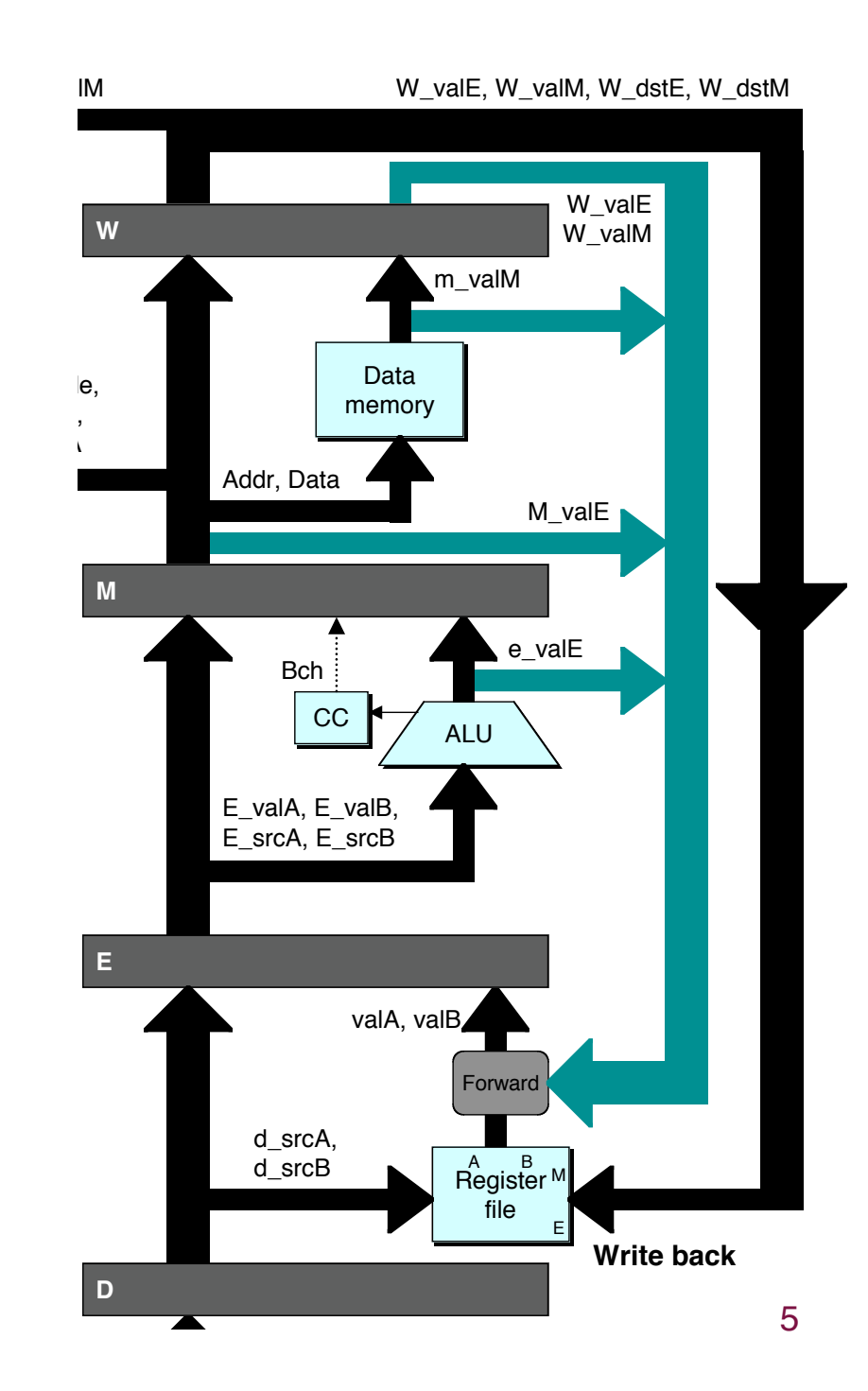

# **Data Forwarding Example #2**

#### **# demo-h0.ys**

0x000: irmovl \$10,%edx

### **Register & edx**

- **Generated by ALU during previous cycle**
- **Forward from memory as valA**

### **Register**  $%$ **eax**

- **Value just generated by ALU**
- **Forward from execute as valB**

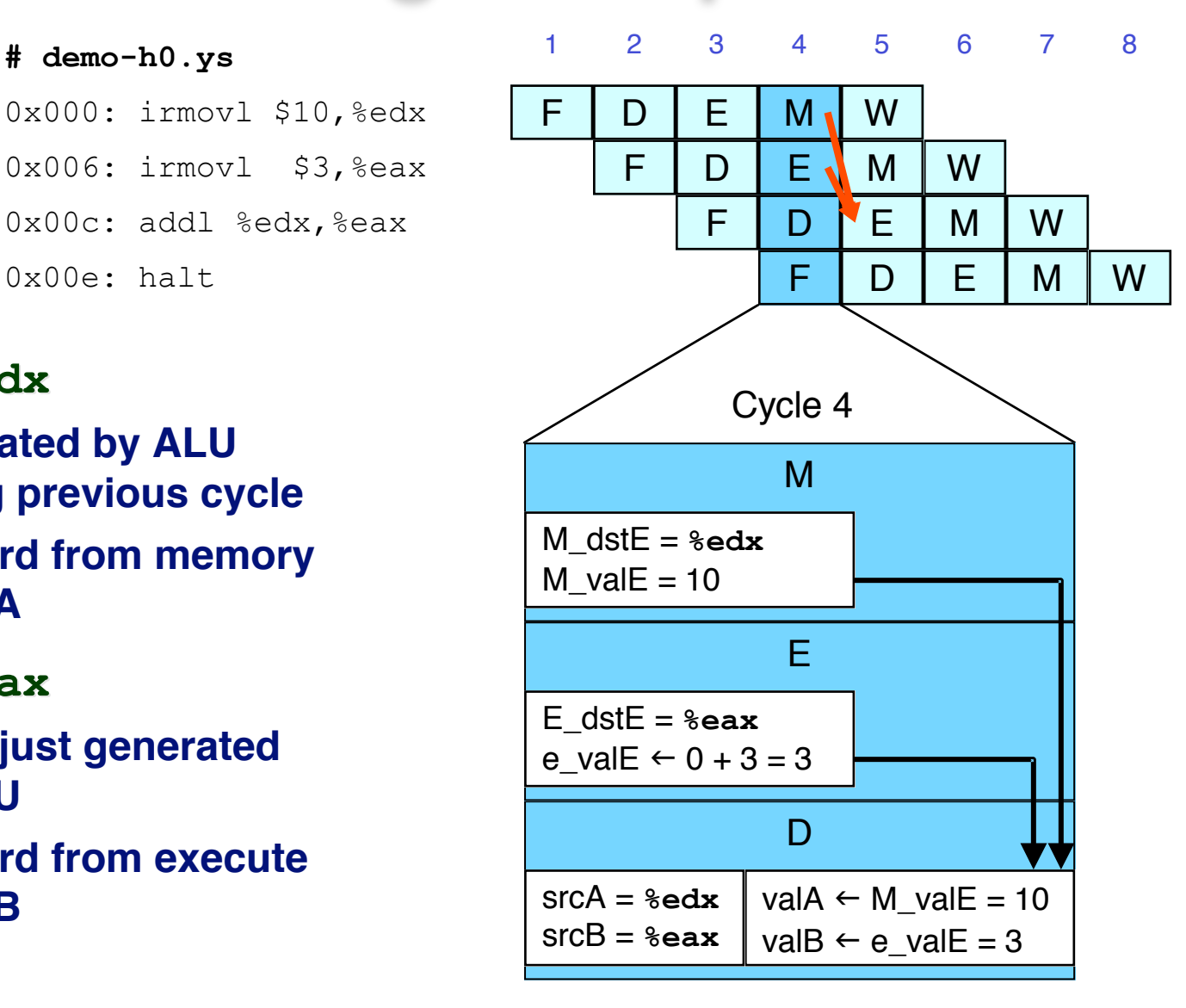

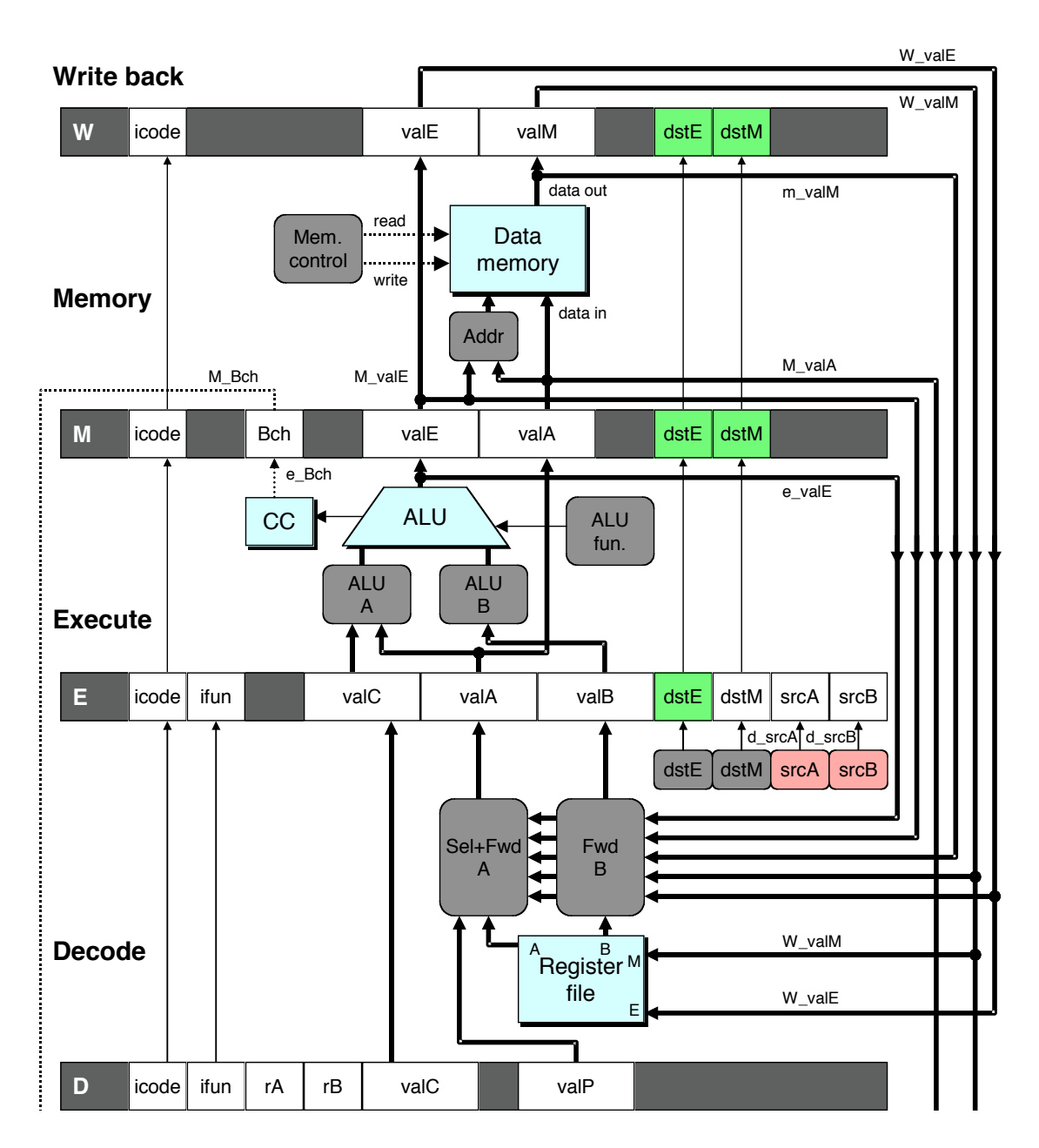

## **Implementing Forwarding**

- **Add additional feedback paths from E, M, and W pipeline registers into decode stage**
- **Create logic blocks to select from multiple sources for valA and valB in decode stage**

## **Implementing Forwarding**

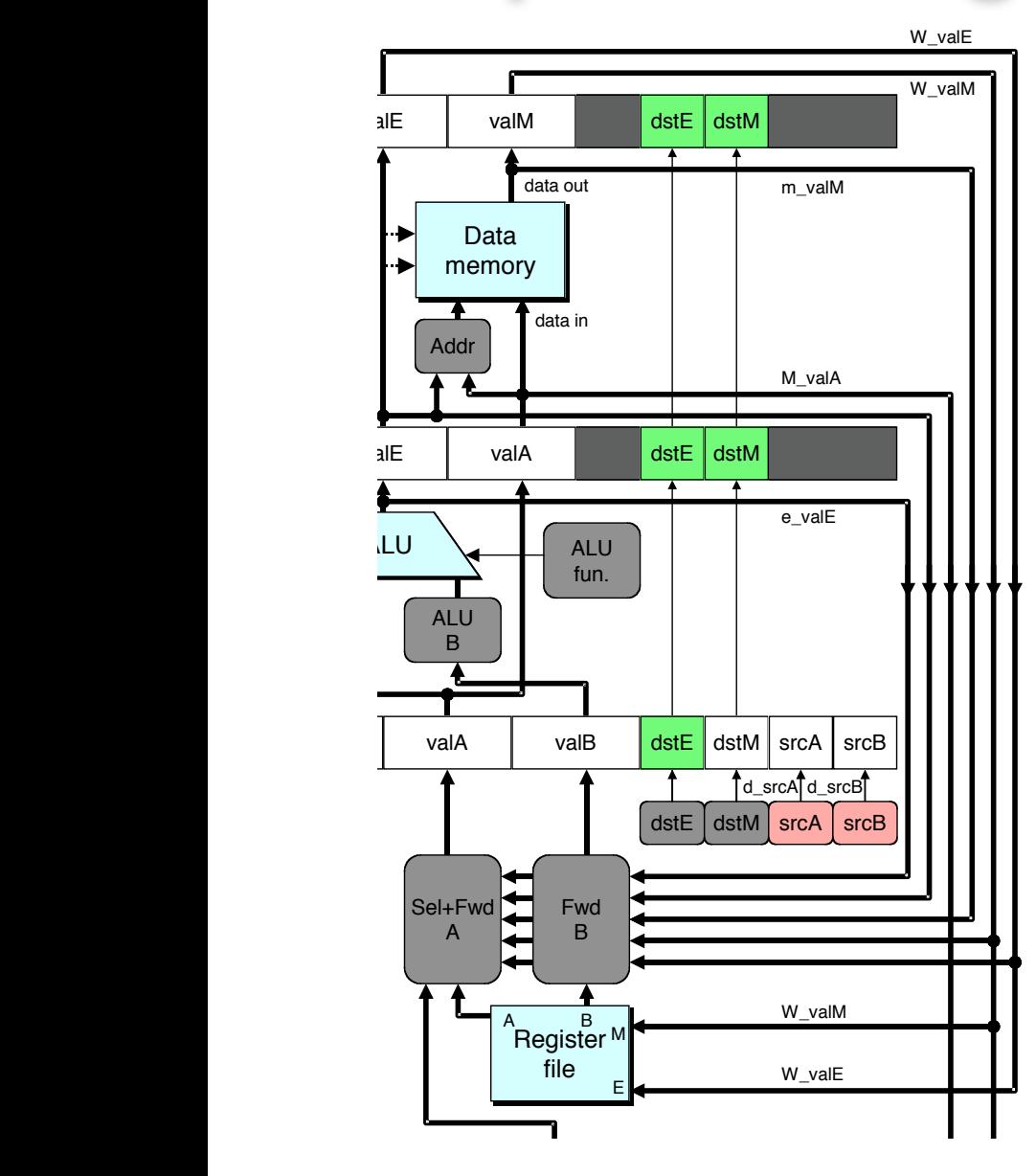

**## What should be the A value? int new\_E\_valA = [ # Use incremented PC D\_icode in { ICALL, IJXX } : D\_valP; # Forward valE from execute**  $d$  srcA == E  $dstE$  : e valE;  **# Forward valM from memory**  $d$  src $A$  ==  $M$  dst $M$  :  $m$  val $M$ ;  **# Forward valE from memory**  $d$  src $A$  ==  $M$  dst $E$  :  $M$  val $E$ ;  **# Forward valM from write back**   $d$  srcA == W  $d$ stM : W valM;  **# Forward valE from write back**  $d$  srcA == W dstE : W valE;  **# Use value read from register file 1 : d\_rvalA; ];**

## **Limitation of Forwarding**

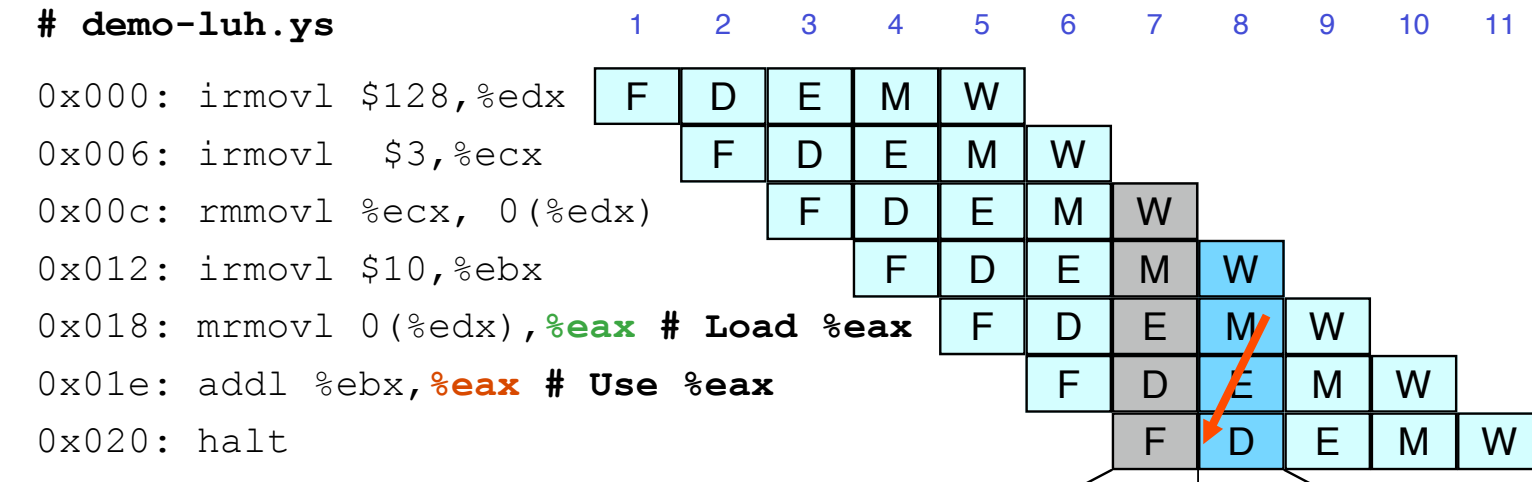

### **Load-use dependency Load-use dependency**

- **Value needed by end of decode stage in cycle 7**
- **Value read from memory in memory stage of cycle 8**

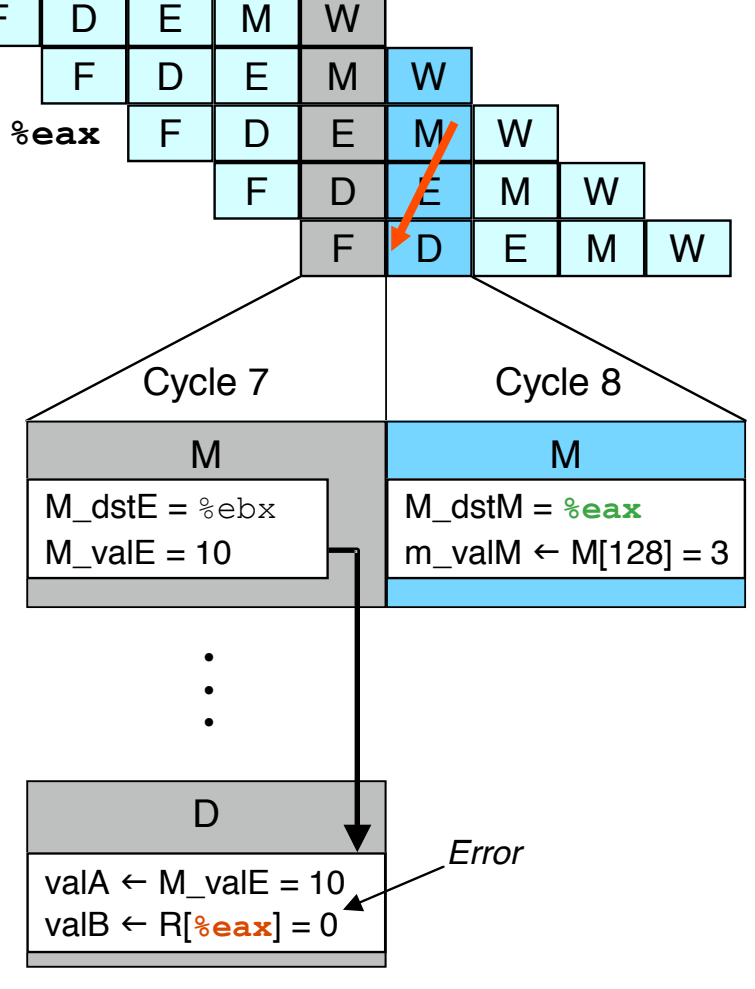

## **Avoiding Load/Use Hazard**

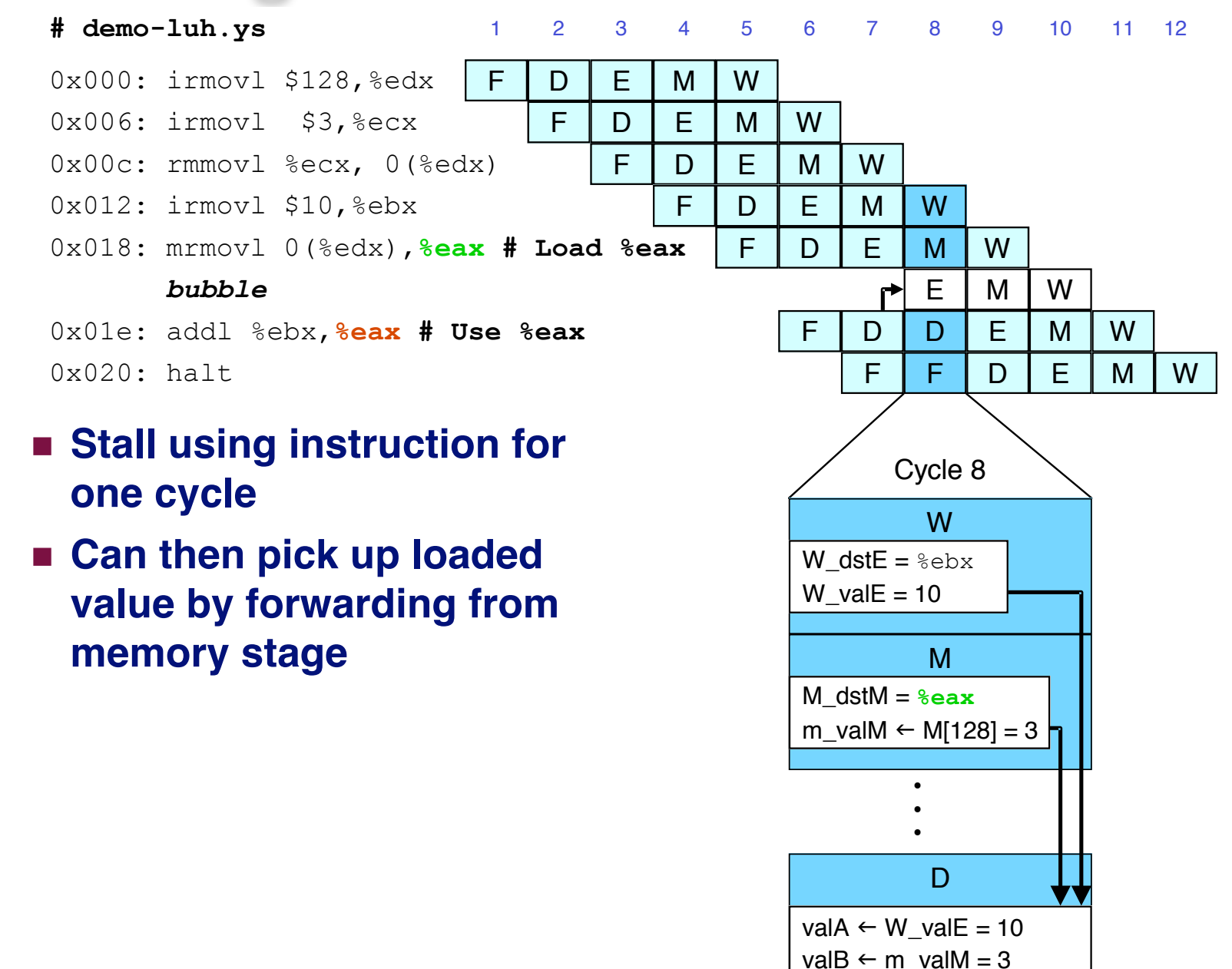

10

#### **Detecting Load/Use Hazard** Addr distant **depending to the computation** M\_valA M\_Bch M\_valE

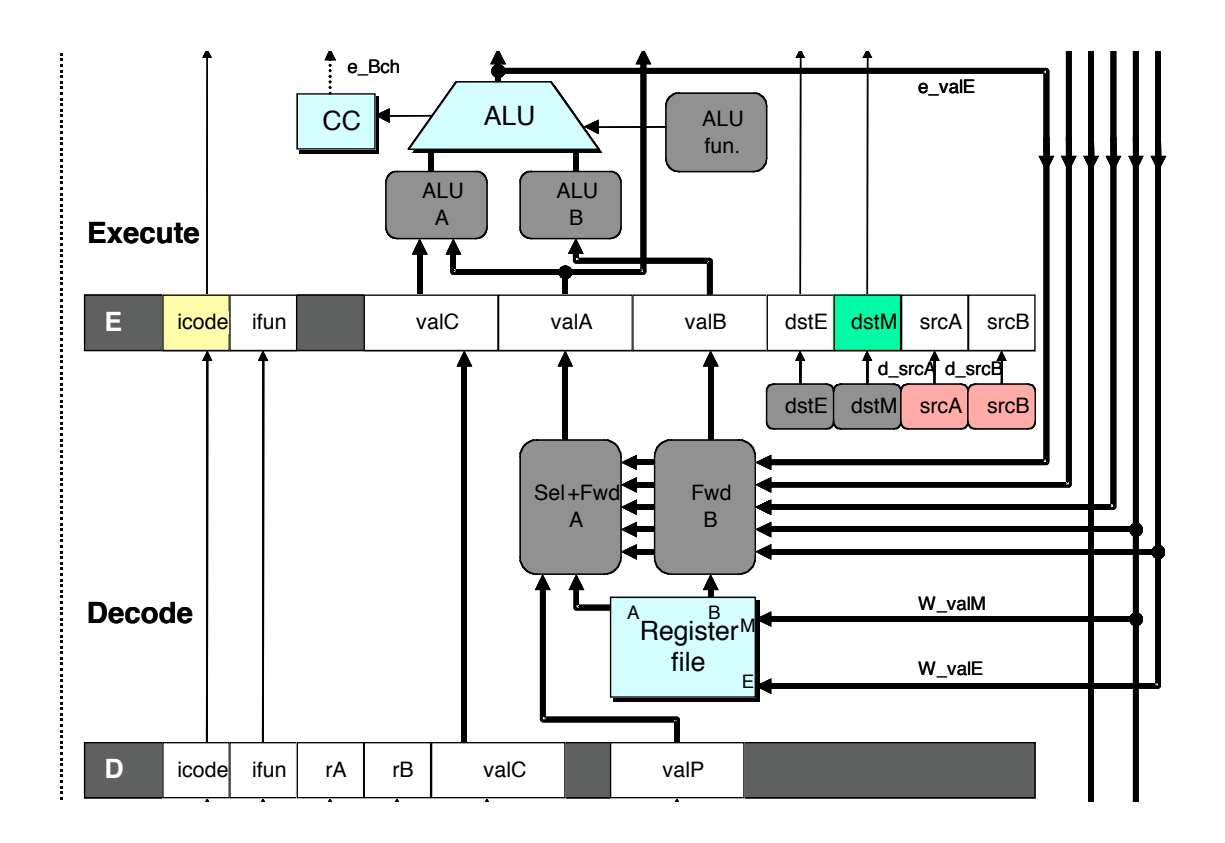

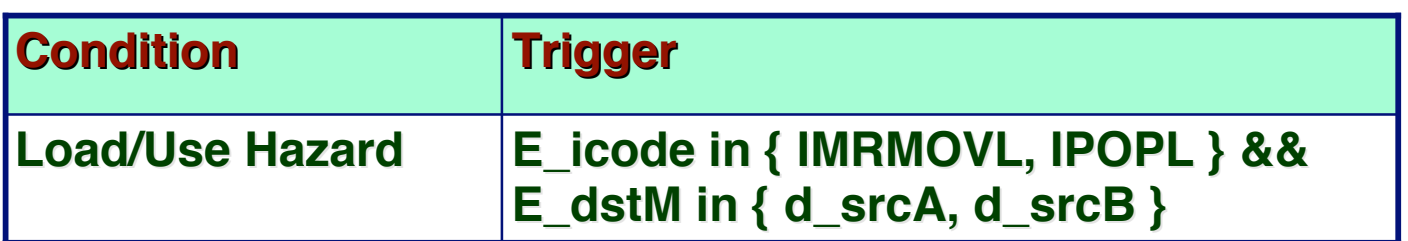

predPC

**F**

## **Control for Load/Use Hazard**

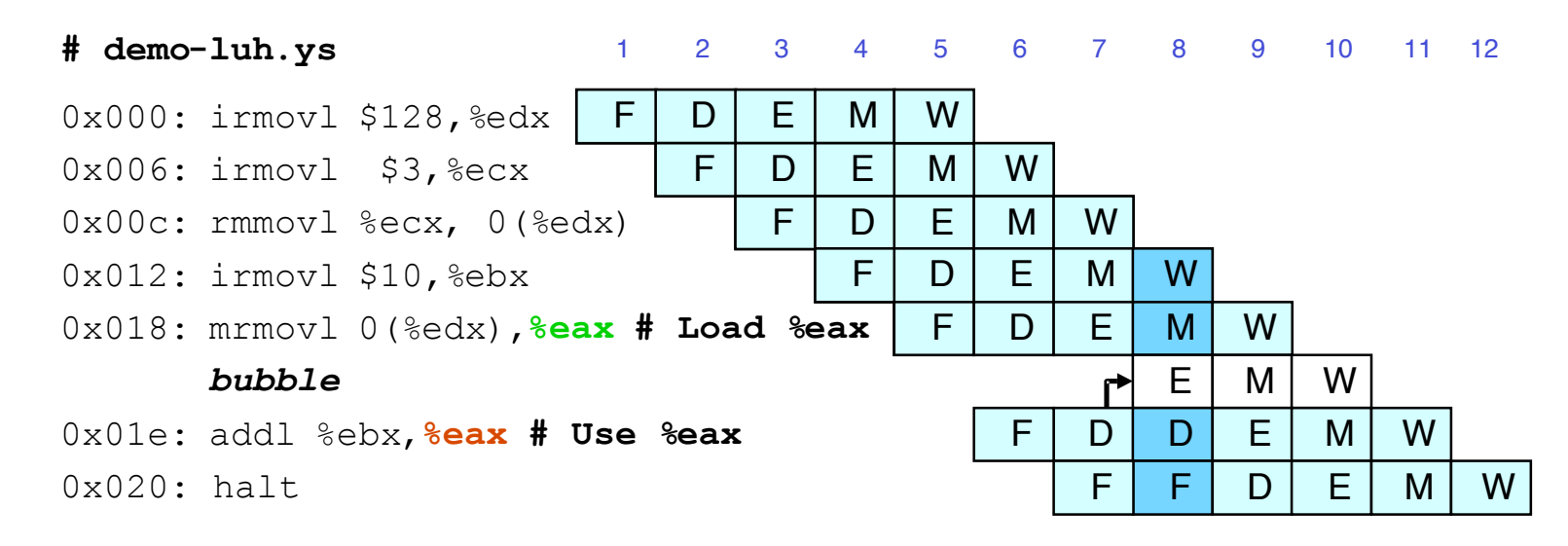

- **Stall instructions in fetch and decode stages**
- **Inject bubble into execute stage**

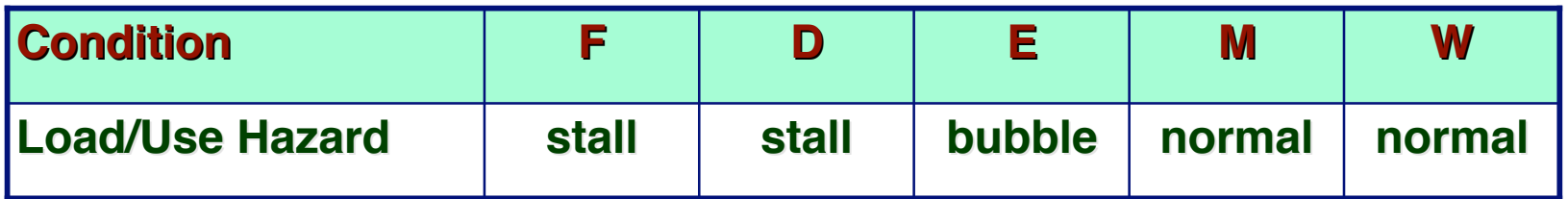

## **Branch Misprediction Example**

**demo-j.ys**

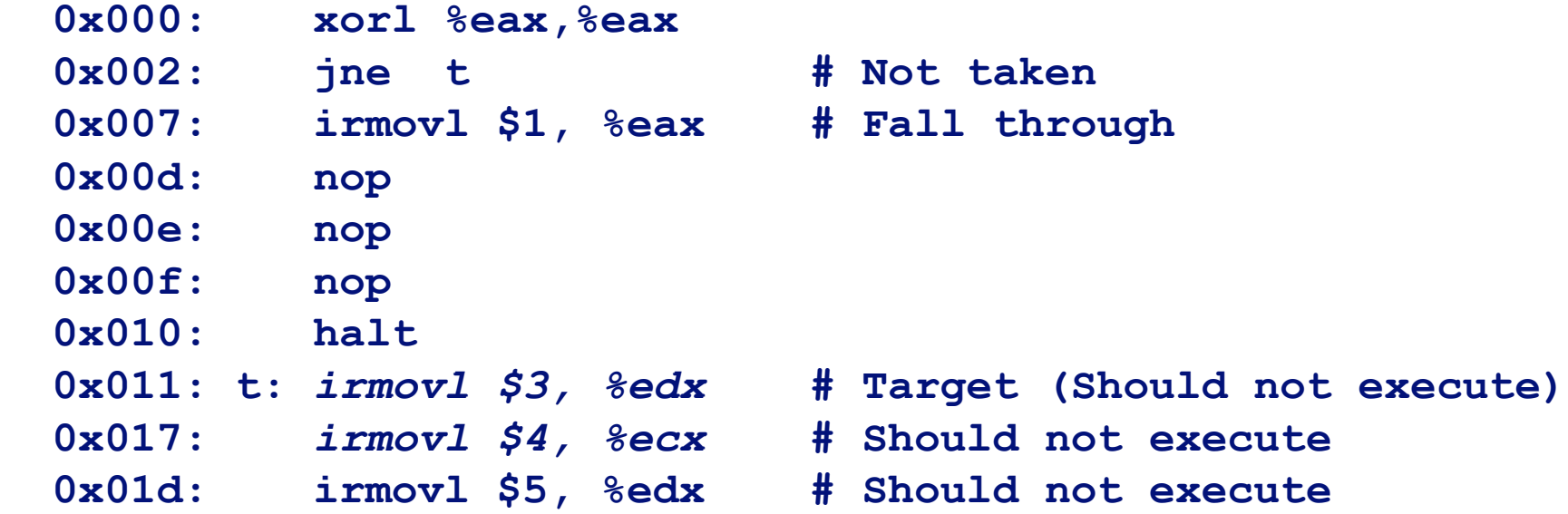

### **Should only execute first 7 instructions**

# **Handling Misprediction**

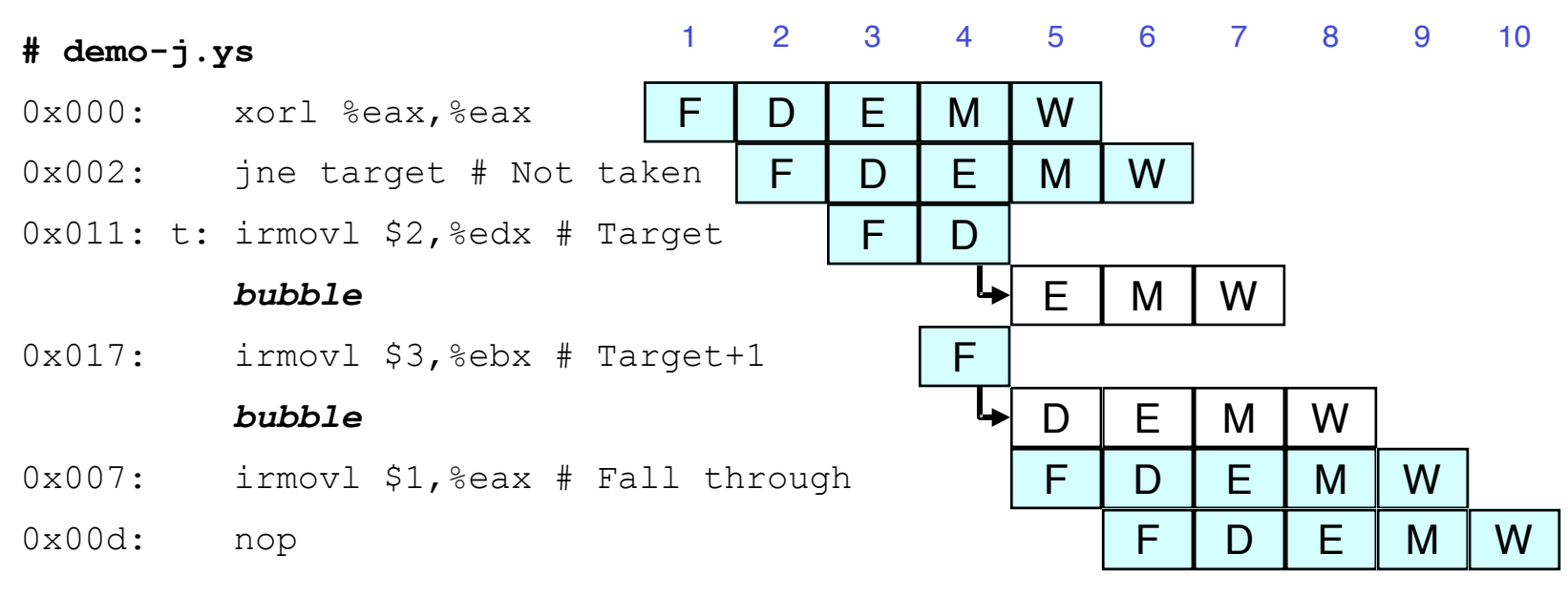

### **Predict branch as taken Predict branch as taken**

**Fetch 2 instructions at target**

### **Cancel when mispredicted**

- **Detect branch not-taken in execute stage**
- **On following cycle, replace instructions in execute and decode by bubbles**
- **No side effects have occurred yet**

#### **Detecting Mispredicted Branch** Data Mem. control read data data o

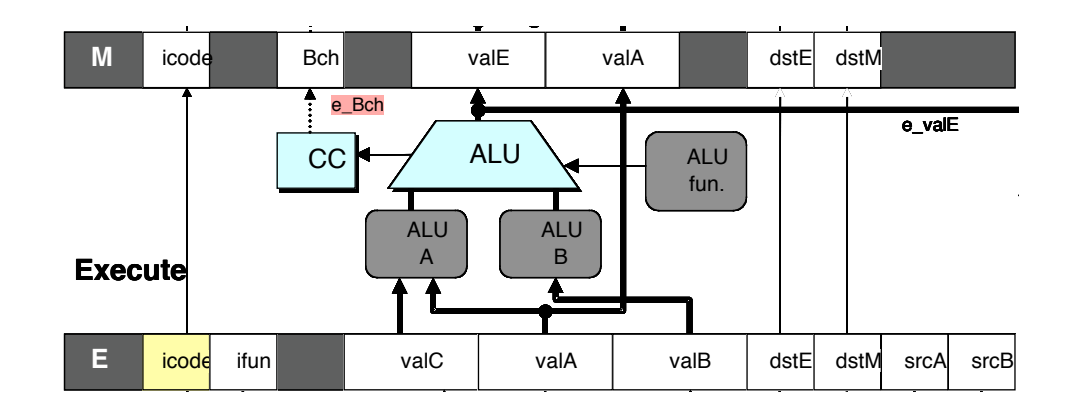

![](_page_14_Picture_154.jpeg)

## **Control for Misprediction**

![](_page_15_Figure_1.jpeg)

![](_page_15_Picture_210.jpeg)

## **Return Example**

**demo-retb.ys**

![](_page_16_Picture_57.jpeg)

### **Previously executed three additional instructions**

## **Correct Return Example**

![](_page_17_Figure_1.jpeg)

## **Detecting Return**

![](_page_18_Figure_1.jpeg)

![](_page_18_Picture_169.jpeg)

## **Control for Return**

**# demo-retb**

![](_page_19_Figure_2.jpeg)

![](_page_19_Picture_120.jpeg)

# **Special Control Cases**

### **Detection Detection**

![](_page_20_Picture_139.jpeg)

### **Action (on next cycle) Action (on next cycle)**

![](_page_20_Picture_140.jpeg)

# **Summary**

### **Today**

- $\blacksquare$  **Hazard mitigation through pipeline forwarding**
- $\blacksquare$  **Hardware support for forwarding**
- **Forwarding to mitigate control (branch) hazards**

### **Next Time Next Time**

- $\blacksquare$  Implementing pipeline control
- **Pipelining and performance analysis**